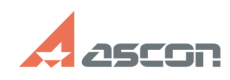

## **How can I create 3D-text?** 10/19/2021 13:59:06

## **FAQ Article Print**

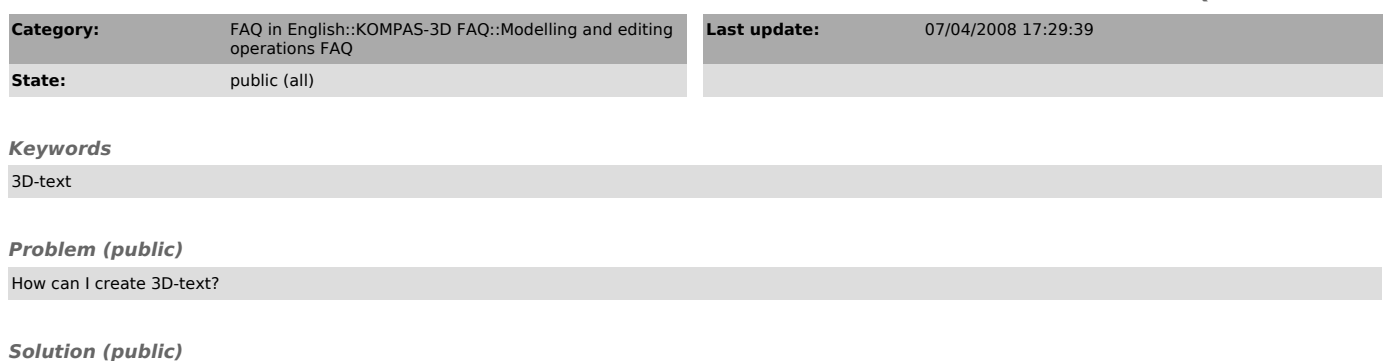

Select necessary text in sketch mode, use command "Convert to NURBS" to get contours for further bossing or cutting.